### Chapitre 5

#### $\overline{a}$ ✝ ☎ ✆ Cours : La photographie numérique

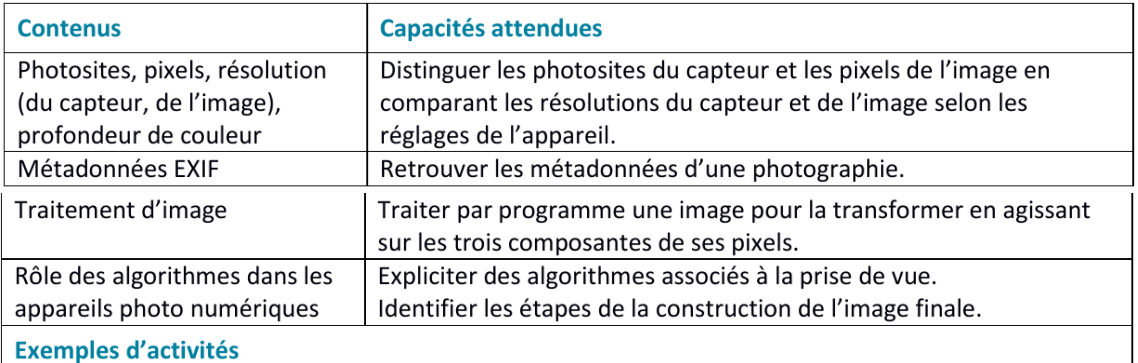

Programmer un algorithme de passage d'une image couleur à une image en niveaux de gris : par moyenne des pixels RVB ou par changement de modèle de représentation (du RVB au TSL, mise de la saturation à zéro, retour au RVB).

- Programmer un algorithme de passage au négatif d'une image.
- Programmer un algorithme d'extraction de contours par comparaison entre pixels voisins et utilisation d'un seuil.
- Utiliser un logiciel de retouche afin de modifier les courbes de luminosité, de contraste, de couleur d'une photographie.

# 1 Introduction

Photographier, c'est conserver l'emprunte du passage de la lumière. Le principe de la photographie est d'imprimer une image sur un support photosensible. Si je photographie une scène, l'appareil photographique va capturer une partie des rayons lumineux provenant des différents objets qui composent cette scène. Un système optique composé de lentilles, fait converger les différents rayons afin qu'ils atteignent un capteur qui enregistre leur passage.

Aujourd'hui, le capteur est numérique ce qui signifie que le capteur converti directement l'information lumineuse en bit. Ces capteurs sont la pierre angulaire de l'appareil photo numérique né en 1975 et dont l'utilisation grand public s'est développée dans les années 2000.

L'origine, ou l'ancêtre de la photographie numérique est la photographie dite argentique. L'idée de la photographie a germé dans les années 1800 grâce aux expériences des français Nicéphore Nièpce et Louis Daguerre et de l'anglais William Talbot. Le principe de la photographie argentique est capter de la lumière émanant des objets à photographier pour les rediriger vers un film photosensible qui réagit (change d'aspect) en fonction de la quatité et de la nature de la lumière qui le touche.

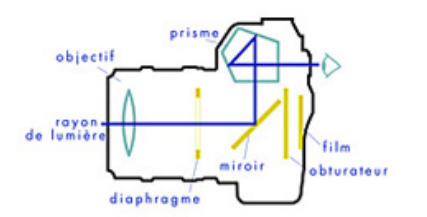

Même si le principe est toujours le même, le support d'enregistrement de l'image évolue très vite : en 20 ans, nous sommes passés du film à des capteurs numériques dont la résolution et la qualité ne cessent d'augmenter.

Cette séquence propose d'étudier le vocabulaire particulier de la photographie numérique (résolution, taille d'image, pixel...) et de comprendre comment les informations (photos) sont stockées.

# 2 L'idée du pixel

### 2.1 Définition

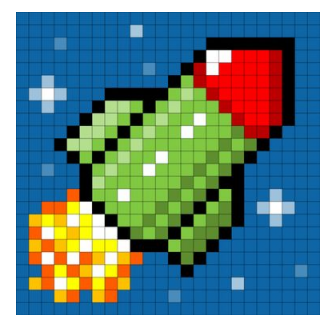

On désigne sous le terme d'image numérique, toute image (graphique, photo, dessin) stockée sous format numérique. Lorsqu'on zoome très fort sur une image on peut voir apparaître la composition de l'image : une image n'est qu'une grille dont chaque carré est constitué d'une couleur. L'ensemble des carrés ou pixels reconstitue une image.

Plus la taille de la grille est fine, plus le dessin semblera nette et plus il pourra contenir de détails.

### $\star$  Résolution  $\heartsuit$

Une image numérique est donc caractérisée par le rapport entre sa taille et le nombre de pixels qui la compose : c'est ce qu'on appelle la résolution.

Par exemple, une image composée d'une grille mesurant 640 carrés de long et 480 carrés de haut possède  $640 \times 480$  pixels :  $640 \times 480$  est la **définition** de l'image.

Les dimensions d'une image sont souvent données en pouce (inch en anglais) avec  $1"=0.0254$  m. La résolution d'une image composée de points est définie par la densité des points par unité de surface.

La résolution d'une image est donnée en ppi - pixels per inch (PPP en francais : pixels par pouce) et correspond à :

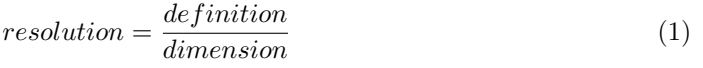

**Application :** Calculer les dimensions d'un écran de smartphone de définition  $1920 \times 1080$  et d'une résolution de 300dpi. Réponse :  $16.26 \text{cm} \times 9.14 \text{cm}$ 

La définition de l'image est fixée par la taille du capteur : il est impossible d'augmenter artificiellement le nombre de pixel d'une image. Par contre, la taille de l'image peut-être choisie par l'utilisateur. Plus l'utilisateur augmente la taille de l'image plus la résolution de celle-ci diminue.

Pour pouvoir réaliser des posters ou des agrandissements d'image de plus en plus grand et de meilleure qualité, l'industrie ne cesse d'innover en proposant des capteurs comportant de plus en plus de pixels ! Au milieu des années 2000 la définition moyenne d'un capteur était autours de 6 millions de pixels. Aujourd'hui un simple téléphone portable atteint facilement les 20 millions de pixels !

### 2.2 Le capteur numérique

Le capteur utilisé pour l'acquisition de photographies numériques est un capteur CCD composé d'une grille de photosites.

### $\star$  Définitions  $\heartsuit$

Photosite : capteur élémentaire qui permet de transformer un signal lumineux en signal électrique. Un photosite n'est sensible qu'à une seule couleur et renvoie en signal électrique proportionnel à l'intensité de la couleur reçue.

Définition du capteur : Nombre de photosites qui composent le capteur CCD.

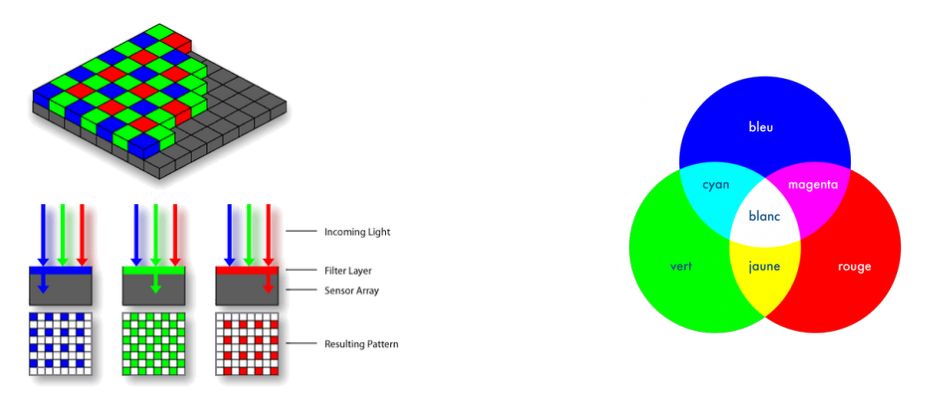

Les capteurs CCD les plus courants sont composés d'une alternance de photosites sensibles aux couleurs rouge, vert et bleu. La reconstitution de la couleur complète se fait par la synthèse additive d'au moins trois photosites qui constituent ce qu'on appelle un pixel.

Applications : Si les photosites rouge et bleu d'un pixel émettent un signal électrique de même intensité, quelle est la couleur du pixel ?

Qu'en est-il si les trois photosites sont activités ?

A votre avis que ce passe-t'il si l'intensité électrique fournie par les photosites bleu et vert est deux fois supérieure à celle du photosite rouge?

 $Remarque:$  Les capteurs composés de grilles disjointes de photosites et le regroupement en pixel des photosites fait intervenir un filtre de Bayer.

### 2.3 La qualité de l'image sur le capteur

La qualité de l'image finale dépend de la qualité du capteur mais aussi de la qualité de l'image qui se forme sur le capteur! Un très bon capteur ne rattrapera jamais un mauvais photographe...

#### $\star$  L'image dans l'appareil photo  $\heartsuit$

La qualité de l'image qui se forme sur le capteur dépend de deux paramètres principaux : la mise au point et l'exposition. Alors que sur les appareils argentique ces deux paramètres ´etaient g´er´es par le photographe, ce sont aujourd'hui des algorithme qui font pour nous tous les réglages.

La mise au point : c'est le fait de déplacer la lentille de l'appareil photo pour que l'image se forme pile sur le capteur.

L'exposition : C'est la durée pendant laquelle le capteur récupère la lumière. Si l'objet à photographier se trouve dans en faible lumière, le capteur doit pouvoir réaliser son acquisition pendant plus longtemps pour optimiser le détail de l'image. Les problèmes arrivent lorsque l'objet est en mouvement : si l'objet bouge pendant l'acquisition, l'image sera floue.

Pour aller plus loin : Faîtes une recherche sur les autres traitements possibles directement réalisés par l'appareil photo et expliquez-les en quelques lignes. Réponse : Balance des blancs, focus staking...

### 3 L'enregistrement des données

### 3.1 Coder un pixel

Voir activité : coder un pixel

En plus de sa définition, une image numérique utilise plus ou moins de mémoire en fonction des informations de couleur qu'elle possède.

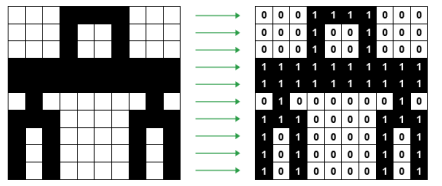

En effet, prenons une image noire et blanche : un pixel de cette image est soit noir, soit blanc et un simple code binaire (0 pour noir et 1 pour blanc suffit) et un pixel est codé par 1 bit.

Les difficultés apparaissent avec la couleur.

## $\star$  Le bpp  $\heartsuit$

La profondeur de couleur, soit le nombre de bits destinés à coder la couleur d'un pixel est nommé **bpp** pour bit par pixel. Plus le bpp est élevé plus l'image va posséder de nuances de couleurs.

Les images classiques sont codées sur 8-bits, les images dites Highcolor (Haute couleur) sur 15/16 bit et les images dites Truecolor (Vraie couleur) sur 24/32 bit.

Ainsi, en connaissant la définition de l'image et le bpp, on peut calculer exactement le poids de l'image dans une mémoire informatique grâce à la formule :

 $Poids = nombre de pixels \times bpp$ 

**Rappel :** 1 octet = 8 bits,  $1\text{ko} = 1024$  octets

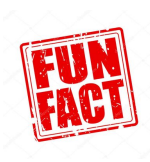

Historiquement, dans le monde informatique, les préfixes « kilo », « méga », « giga », etc. ne représentaient pas une puissance d'un nombre en base  $10$  ( $10^3 = 1000$ ), mais une puissance d'un nombre en base  $2(2^{10} = 10^{24})$ . Cependant cette tradition viole les normes en vigueur pour les autres unités, et n'est même pas appliquée uniformément aux tailles exprimées en octets, notamment pour la mesure de la capacité des disques durs et autres périphériques de stockage. Une nouvelle norme a donc été créée en 1998 pour noter les multiples de  $2^{10} = 1024$  : les « kibi », « mébi », « gibi », etc.

Applications :

- 1. Quel est le poids en ko d'une image d'une définition de  $1280\times1024$  codée en noir et blanc.
- 2. Même question pour une image  $640\times480$  codée sur 8bits.

 $Réponse : 160 ko,300ko$ 

### 3.2 Les formats

Il existe plusieurs façon d'enregistrer les images et de les compresser pour réduire leur poids. Les deux grandes familles d'images sont les images vectorielles et les images matricielles bitmap : leurs formats classiques sont le jpg, le png et le tiff. Les images bitmaps sont celles que nous venons d'évoquer, formées d'une grille de pixels. Les images vectorielles dépendent d'un autre système (pas au programme) : elles sont composées d'un ensemble de fonctions mathématiques, leur format est le .svg .

Pour aller plus loin Expliciter les acronymes des formats bitmaps et expliquez les différences.

### 3.3 Les métadonnées

Afin de facilité le post-traitement des images et de les indexer automatiquement dans des bibliothèques, des données sur les conditions de prise de vue : réglages de l'appareil et définition de l'image (date, géolocalisation, exposition, balance des blancs, ouverture de l'objectif...) sont enregistrées. C'est ce qu'on appelle les métadonnées.

Le format associé au métadonnées

EXIF : (Exchangeable image file format) c'est le format spécifiant toutes les métadonnées des photos numériques. Ce format relève d'un accord entre tous les constructeurs, et est donc universel. Cette spécification repose sur des formats existants tels que JPEG, TIFF version 6.0 et RIFF format de fichier audio WAVE, en y ajoutant des balises de métadonnées. L'Exif n'est pas supporté avec les formats JPEG 2000 ou PNG.

# 4 Le traitement de l'image

Il existe plusieurs degrés de traitement de l'image : la plupart des appareils photos numériques modifient directement l'image formée sur leur capteur, avant même de l'enregistrer. C'est par exemple le cas des smartphone et de tout appareil automatique par opposition aux réglages manuels. La deuxième couche de traitement est ce qu'on appelle le *post-traitement* qui vise à modifier une image après son premier enregistrement. De nombreux logiciels permettent de le faire comme Gimp, photoshop, les filtres Instagram...

### 4.1 Ouvrir l'image

L'image numérique est une suite de nombre respectant un certain format. L'algorithme de lecture d'image dépend du format utilisé. Les fichiers sont souvent lus lignes par lignes.

> Ouvrir une image avec Python on utilise la librairie PIL ou la librairie matplotlib.image et les fonctions open, readline et read.

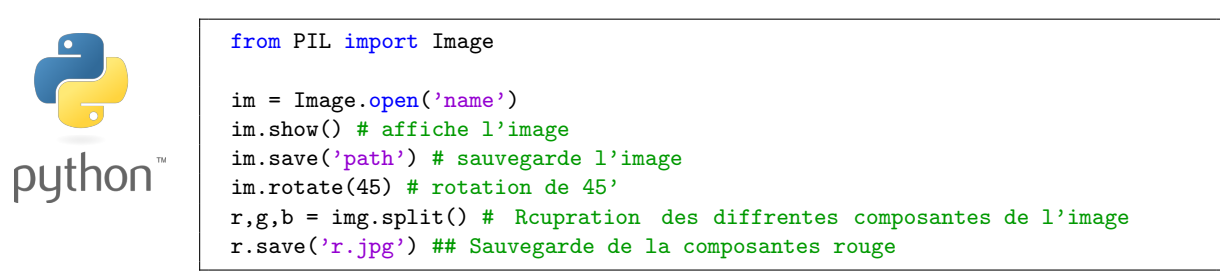

La librairie matplotlib est une vision plus mathématique de l'image vue comme une matrice.

### 4.2 Que peut-on modifier dans une image

```
La réponse est : TOUT !
```
Les logiciels de traitement d'images sont capables de modifier le contenu de l'image ainsi que les métadonnées associées. Il existe énormément de logiciels de traitement d'images mais nous allons nous focaliser sur le logiciel libre GIMP.

En vous aidant de la documentation de GIMP définir les mots [https://docs.gimp.](https://docs.gimp.org/fr/) [org/fr/](https://docs.gimp.org/fr/) :

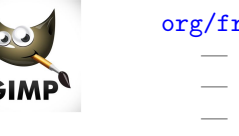

— Calques : — Canal : — greffons :

Travail à rendre La photographie ci-dessous est une prise de vue de l'île de Noirmoutier en Vendée. Après avoir récupéré le fichier original vous devrez le modifier selon les règles dictées ci-après. Les critères d'évaluation porterons sur le respect de toutes les consignes, la qualité du travail rendu et l'unicité de votre oeuvre.

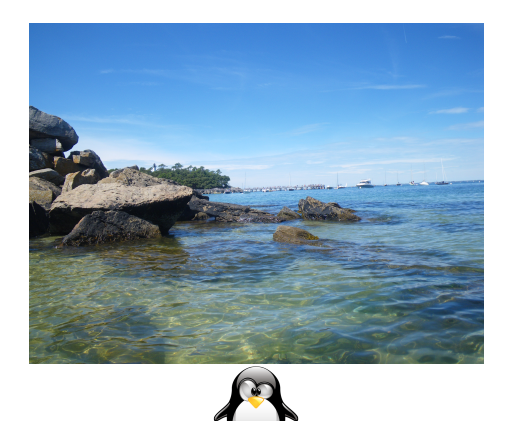

- 1. Insérer le pingouin sur l'un des rochers en retirant au préalable sont arrière plan.
- 2. Supprimer l'un des rochers présent sur la photo en faisant en sorte que la modification soit invisible.
- 3. Changer la palette des couleurs de l'image principale seulement.

Aide : [https://www.youtube.com/watch?v=82\\_Qte3URXE](https://www.youtube.com/watch?v=82_Qte3URXE)